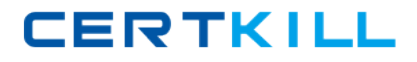

000-607

## 000-607

# IBM WebSphere Process Server V7.0, Integration **Development**

Version 4.1

### **000‐607**

#### **Topic 1, Volume A**

#### **QUESTION NO:** 1

Which of the following are TRUE regarding Service Component Architecture (SCA)?

A. Standard Java classes are used to store data.

B. Integration developers can concentrate more time on the details of the service implementation.

C. Without SCA, you must change application code to respond to service implementation changes.

D. SCA provides a single service component abstraction for services that may already be implemented as business processes.

E. The service component definition is included in a file called <SERVICE\_NAME>.SCDL that can have zero or more interfaces associated with it.

**Answer:** C,D

#### **QUESTION NO:** 2

Refer to the exhibits. Exhibit 1 shows the definition of Customer business object.

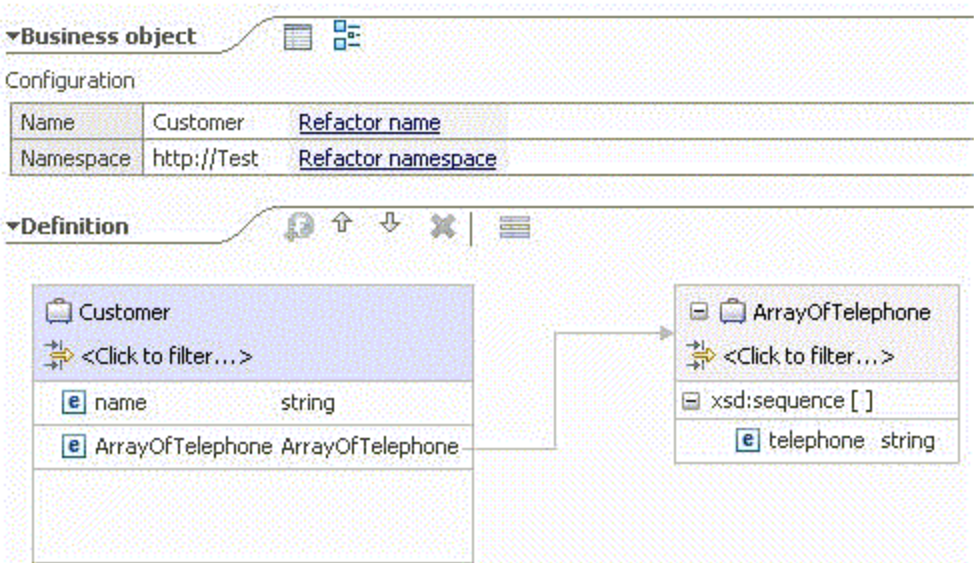

Exhibit 2 contains fragments of Java code that creates an instance of Customer business object.

### **000‐607**

ServiceManager serviceManager = ServiceManager. INSTANCE; BOFactory bof = (BOFactory) serviceManager.locateService("com/ibm/websphere/bo/BOFactory");

DataObject customer = bof.create("http://Test", "Customer");<br>customer.setString("name", "John Doe");

Which of the following lines of code places a value in the telephone field in the ArrayOfTelephone child business object?

A. DataObject tele\_array = customer.createDataObject("ArrayOfTelephone");A.DataObject tele\_array = customer.createDataObject("ArrayOfTelephone"); tele\_array.setString("telephone", "111‐1111");

```
B. DataObject tele_array = bof.create("http://Test", "ArrayOfTelephone");B.DataObject tele_array =
bof.create("http://Test", "ArrayOfTelephone"); tele_array.setString("telephone", "111‐1111");
```
C. DataObject tele\_array = customer.createDataObject("ArrayOfTelephone");C.DataObject tele\_array = customer.createDataObject("ArrayOfTelephone"); Sequence seq = tele\_array.getSequence(); seq.add("telephone", "111‐1111");

D. DataObject tele\_array = customer.createDataObject("ArrayOfTelephone");D.DataObject tele\_array = customer.createDataObject("ArrayOfTelephone"); Sequence seq = tele\_array.getString("telephone");? seq.add("telephone", "111‐1111");

**Answer:** C

### **QUESTION NO:** 3

A company is redesigning an existing business process. During implementation, the integration developer realizes that the interface of an imported service is now different from the reference of the business process. Which of the following is the BEST solution for supporting future releases?

A. Implement a bridge using a java component.

- B. Implement an EJB that connects to both interfaces.
- C. Use a data map to connect both interfaces.
- D. Use a mediation flow to connect both interfaces.

### **Answer:** D

**000‐607**

#### **QUESTION NO:** 4

Refer to the Exhibit.

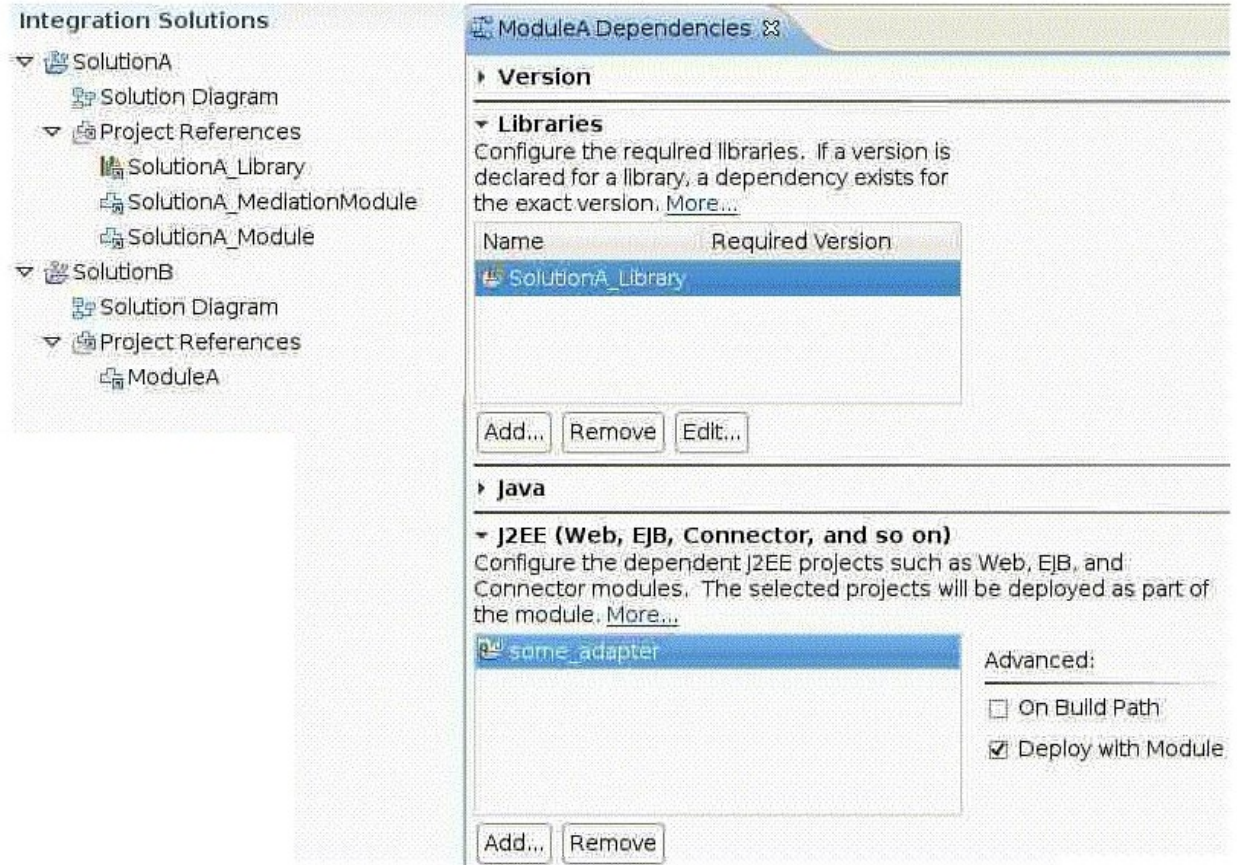

Assuming some\_adapter is a valid JCA adapter, which of the following is TRUE about this configuration?

A. Since SolutionA\_Library is referenced by the two solutions, it has to be configured as a shared library.

B. The configuration is incorrect because SolutionA\_Library isn't included in the project references of SolutionB.

C. When exporting SolutionB for server deployment, an EAR file containing 2 JARs, 1 WAR and 1 RAR is created.

D. When exporting SolutionB for command‐line service deployment, a ZIP file containing 2 JARs, 1 WAR and 1 RAR is created

**000‐607**

**Answer:** C

### **QUESTION NO:** 5

Refer to the Exhibit.

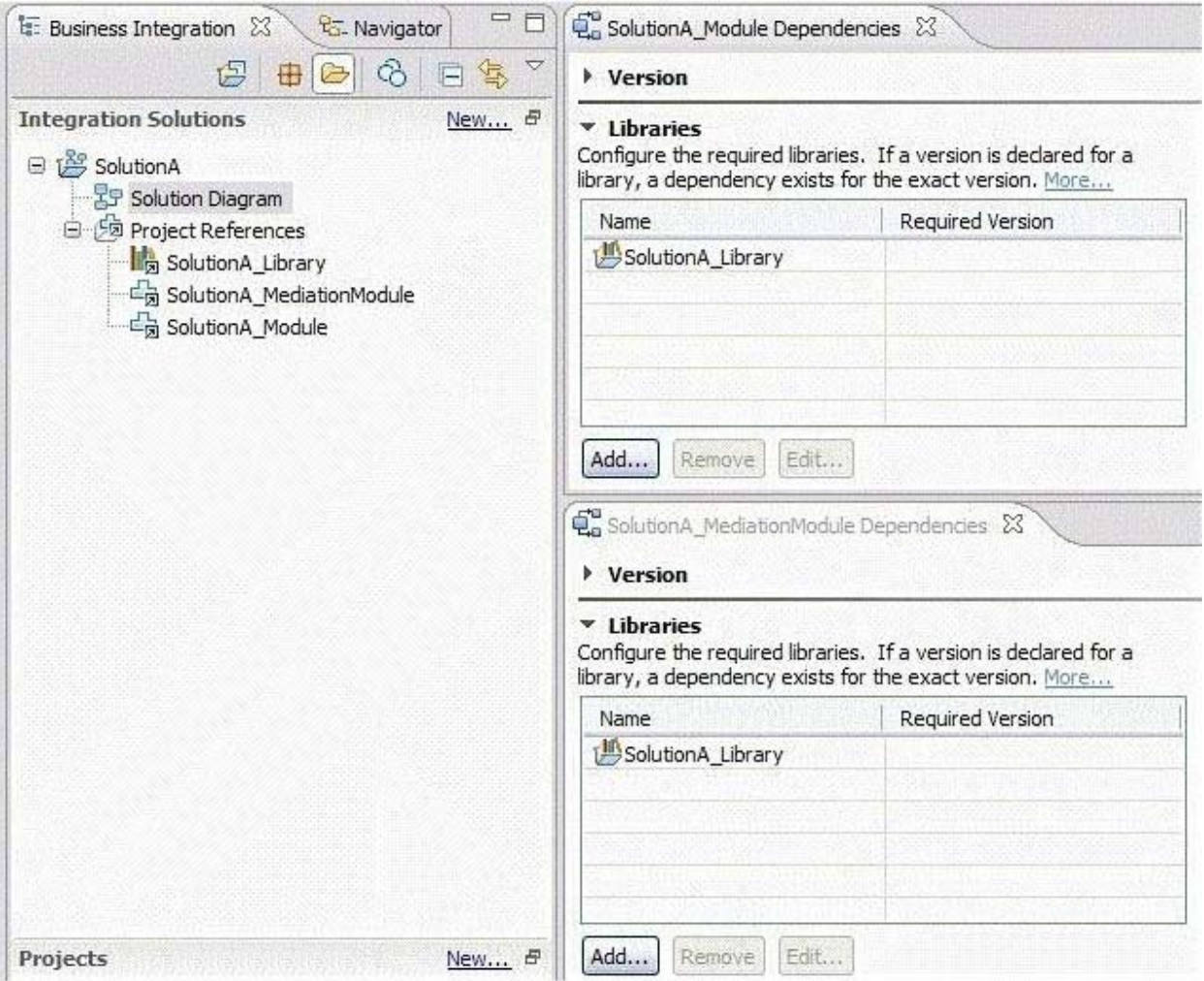

As shown in the Exhibit, both modules of SolutionA reference the library, which is configured to be deployed with the module.

If an integration developer exports SolutionA for command‐line service deployment, the result is:If an integration developer exports SolutionA for command‐line service deployment, the result is:

### **000‐607**

A. one zip file containing the folders for the library and both modules.

B. two zip files, one for each module, containing the folders for the library and the module.

C. one enterprise archive containing the archives for the library, both modules, and a web application.

D. two enterprise archives, one for each module, containing the archives for the library, the module and a web application.

**Answer:** B

#### **QUESTION NO:** 6

Refer to the Exhibit.

000-607

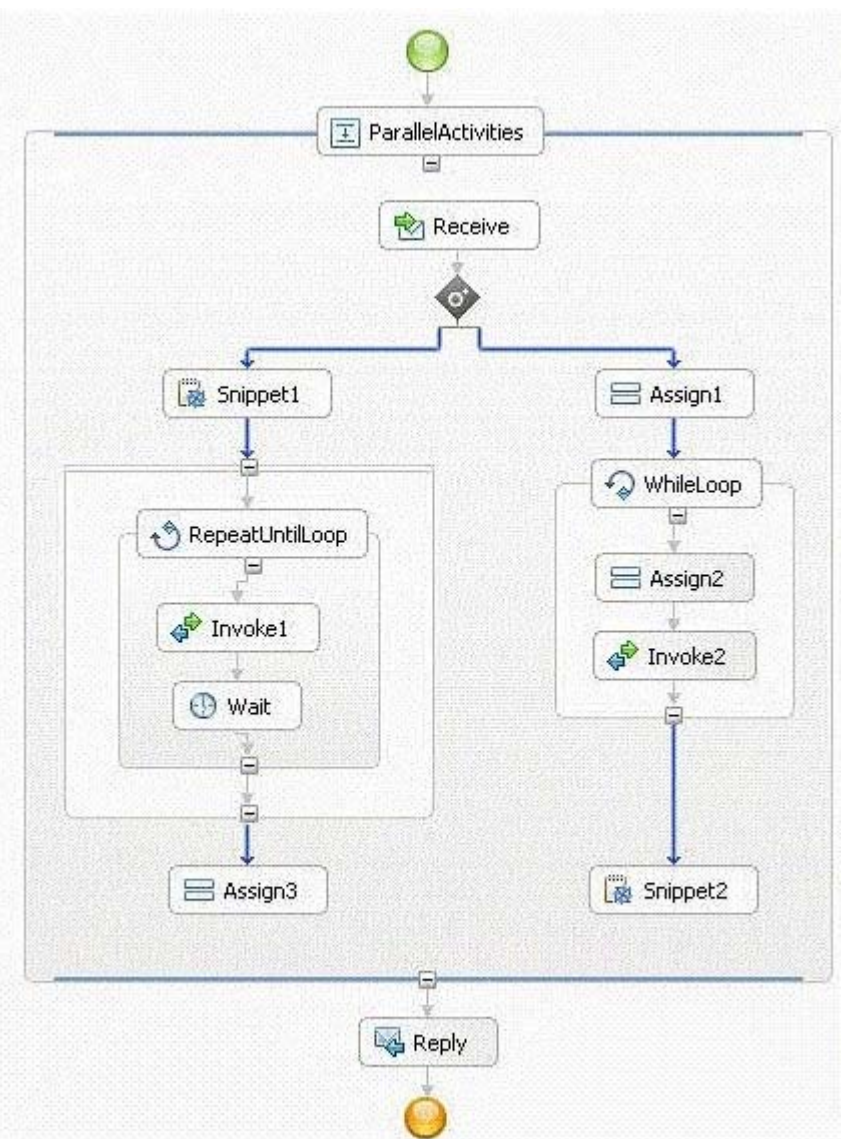

This process should be defined as a long-running process, because the implementation contains:

- A. a Snippet.
- B. a Parallel flow.
- C. a Wait activity.
- D. a Repeat Until Loop activity.

Answer: C

**000‐607**

### **QUESTION NO:** 7

#### Refer to the exhibit.

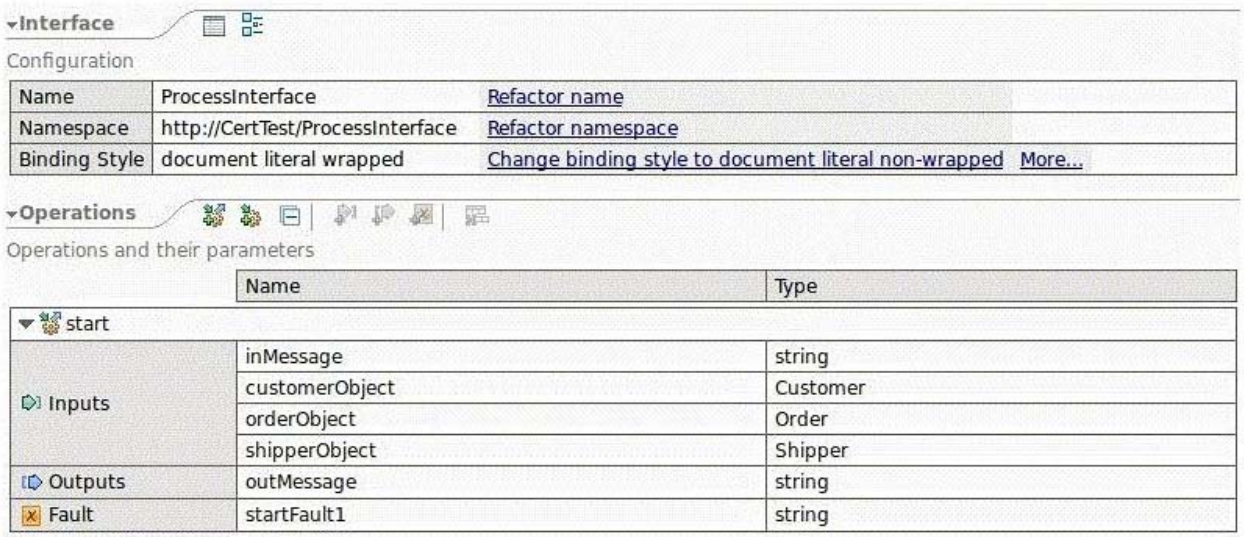

A developer using the interface in the exhibit is facing a requirements change ‐ the start operation needs to be a one‐way operation that uses the existing inputs. Which of the following is the BEST way to make the change?

A. Add a new one‐way operation to the interface and ignore the existing operation.

B. Click on the operation name and choose "Alt+Shift+R" to refactor the operation.

C. Right‐click on the operation and choose "Change to One Way Operation" from the context menu.

D. Delete the interface and create a new interface with the same name, namespace, and operation name with a one‐way operation.

**Answer:** C

**QUESTION NO:** 8

Refer to the exhibit.

### **000‐607**

```
<xsd:schema xmlns:xsd="http://www.w3.org/2001/XMLSchema"
     targetNamespace="http://Test" xmlns:tns="http://Test">
   <xsd:complexType name="Parent">
     <xsd:sequence>
       <xsd:element name="name" type="xsd:string"/>
       <xsd:element name="child" type="Child"/>
     </xsd:sequence>
   </xsd:complexType>
   <xsd:complexType name="Child">
     <xsd:sequence>
       <xsd:element name="name" type="xsd:string"/>
       <xsd:element name="grandChild" type="GrandChild"/>
     \langle xsd:sequence \rangle</xsd:complexType>
   <xsd:complexType name="GrandChild">
     <xsd:sequence>
       <xsd:element name="name" type="xsd:string"/>
     </xsd:sequence>
   </xsd:complexType>
 </xsd:schema>
```
Given that an instance of the Parent business object is parent, which of the following fragment of code sets the GrandChild's name attribute to be "John Doe"?

A. parent.setString("name", "John Doe");

```
B. DataObject grandchild = parent.createDataObject("grandChild");
```
grandchild.setString("name", "John Doe");

C. DataObject child = parent.createDataObject("child");

DataObject grandchild = child.createDataObject("grandChild");

grandchild.setString("name", "John Doe");

D. DataObject child = parent.createDataObject("http://Test/Child");D.DataObject child = parent.createDataObject("http://Test/Child");

DataObject grandchild = child.createDataObject("http://Test/GrandChild");

grandchild.setString("name", "John Doe");

**Answer:** C

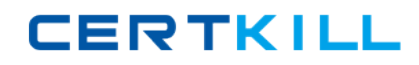

**000‐607**

#### **QUESTION NO:** 9

An integration developer is planning a modular design to support the implementation of a large application. Which of the following BEST describes the approach that should be taken by the integration developer while designing the solution in order to achieve module reuse and application maintainability over time?

A. Use separate modules to expose the logical units of function as separate services and use a single library to hold the commonly used data types, interfaces, and transformation artifacts.

B. Create multiple modules and libraries to expose the functions that compose the application as separate services. The services should be selected based on the relative module sizes and complexity of the functions provided.

C. Identify the portions of the code that are most likely to be reused and deploy each as a separate logical unit into multiple libraries as independent services. Use a single module to invoke the services deployed in the libraries.

D. Determine which components should be logically deployed on separate servers based on the performance requirements of the application and package the code into modules so that there will be one module per server in the infrastructure.

#### **Answer:** A

#### **QUESTION NO:** 10

An integration developer creates a new version of a current module and needs to update the SCA module version in the WebSphere Integration Developer test environment. Which of the following task will the integration developer need to perform in order to create new instances of the latest version of the process?

A. Run serviceDeploy against the exported, versioned module file to generate an installable EAR file.

B. Export the versioned module as an EAR file and manually deploy it using the administrative console.

C. Add the versioned module to UTE via Add/Remove projects option and confirm that the status of the project changes to published.